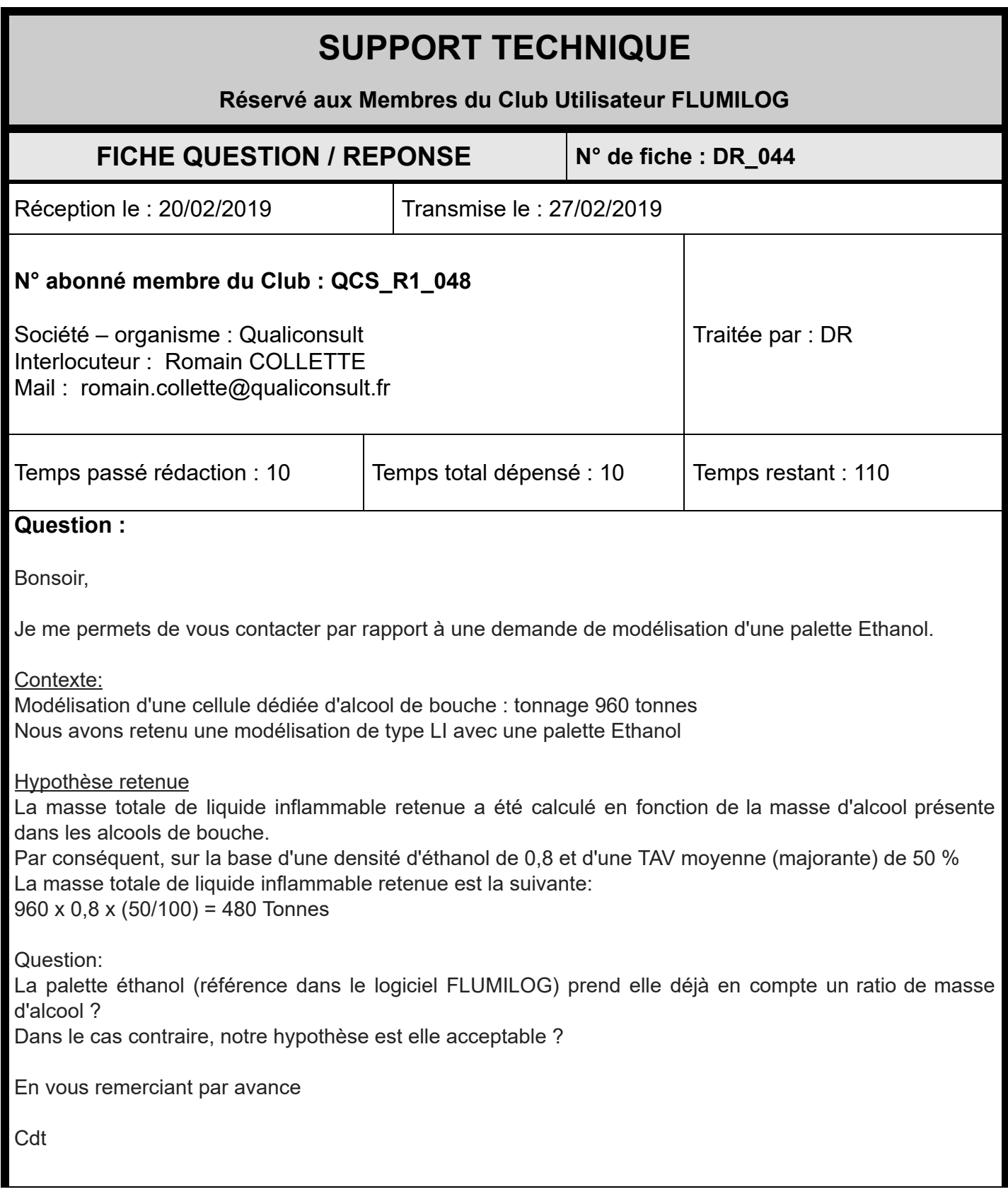

**Réponse (ou justification en cas de non réponse) :**

**La palette éthanol est prise en compte par l'outil comme une palette 100% éthanol avec** une vitesse de combustion de 25 g/m<sup>2</sup>/s et une chaleur de combustion de 27,8 MJ/kg.

**La masse totale de liquide inflammable n'est prise en compte que pour le calcul de la durée de l'incendie. Elle conditionne donc la propagation aux cellules adjacentes.**

**Vous pouvez dans les simulations utiliser la masse réelle d'alcool stocké à condition de bien maîtriser cette donnée.**

Demande complémentaire du membre du Club : RAS

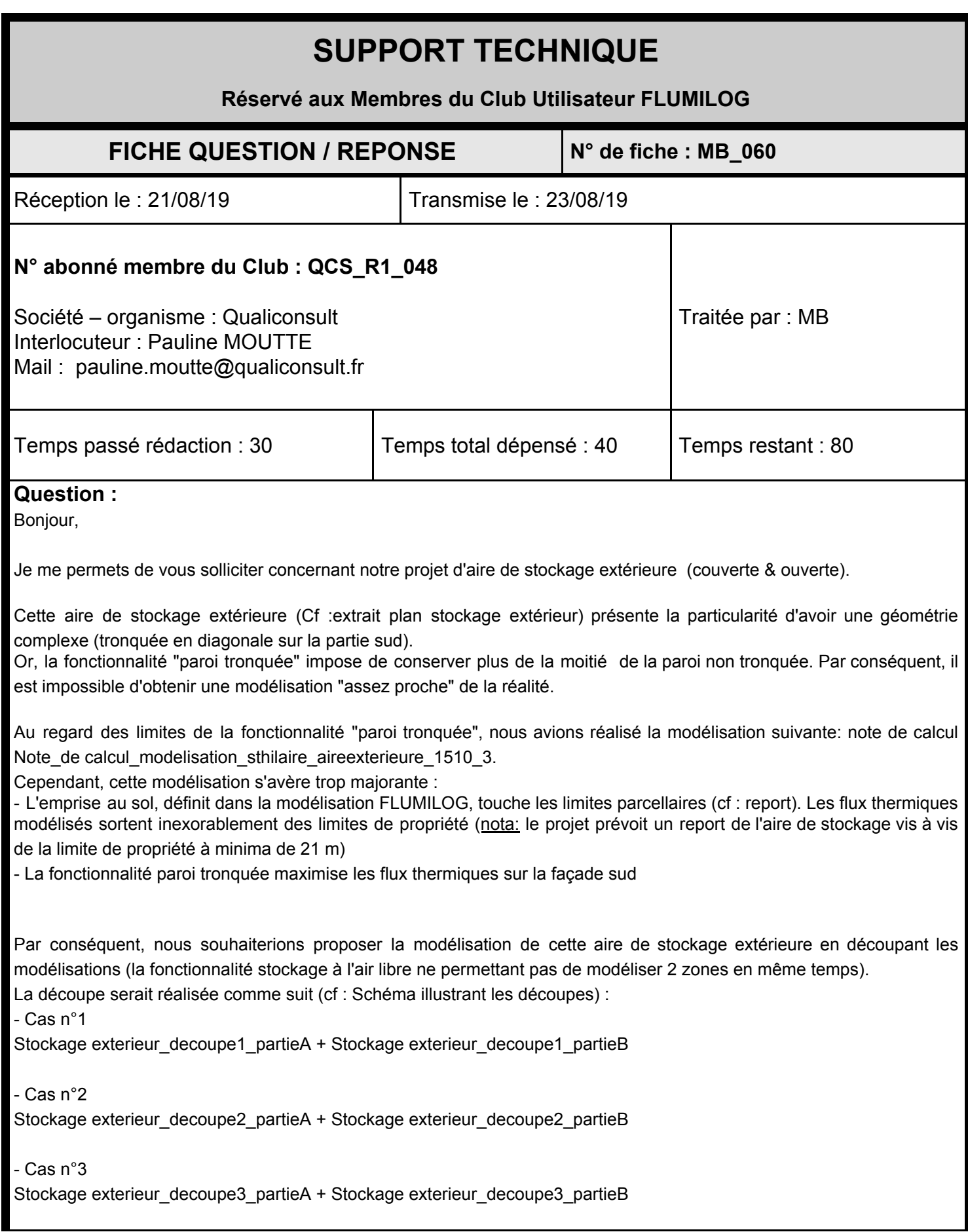

Cette découpe fonctionnelle nous permettrait d'obtenir les zones d'effets max selon les 4 directions (Nord, Sud, Est, Ouest). Nous prendrions donc les distances d'effets maximum ("courbe enveloppe") pour présenter notre modélisation dans notre Etude de Danger.

La solution proposée serait elle acceptable ? Dans le cas contraire, auriez vous une solution alternative ?

En vous remerciant par avance.

Cordialement,

## **Réponse (ou justification en cas de non réponse) :**

La fonctionnalité "parois tronquées" permet en effet de découper une paroi jusqu'à un tiers max de sa longueur totale.

Dans votre cas de stockage extérieur, il n'y a pas de problématique de "parois résiduelles" (petite hauteur de paroi qui reste en place après la durée de résistance au feu de la paroi) ou d'agression thermique des parois.

Vous pouvez donc imaginer une cellule fictive beaucoup plus grande, pour que la troncature ne dépasse pas ⅓ de chacune des parois; et compenser avec des déports au niveau du stockage.

Pour l'étude des flux au Nord et à l'Est, vous pouvez étudier une cellule non tronquée, couvrant toute l'aire de stockage; puis modéliser une cellule beaucoup plus grande côté Est, et compenser avec des déports dans le stockage; pour avoir les flux sur la paroi tronquée.

**Attention : La fonctionnalité Paroi Tronquée présente plusieurs bugs; vous avez peut être remarqué sur les fichiers que vous nous avez envoyés, dans "hypothèse majorante" par exemple; les flux ne suivent pas la paroi tronquée; ce n'est pas normal. Dans la figure ci-dessous avec la paroi tronquée. Les flux au niveau de la paroi tronquée sont corrects; mais il y a un bug sur le reste des flux de la paroi Sud…**

**C'est un bug qui apparaît également en pivotant la modélisation de 90°.**

**Ces fichiers ont été transmis à l'INERIS pour identification du bug et correction.**

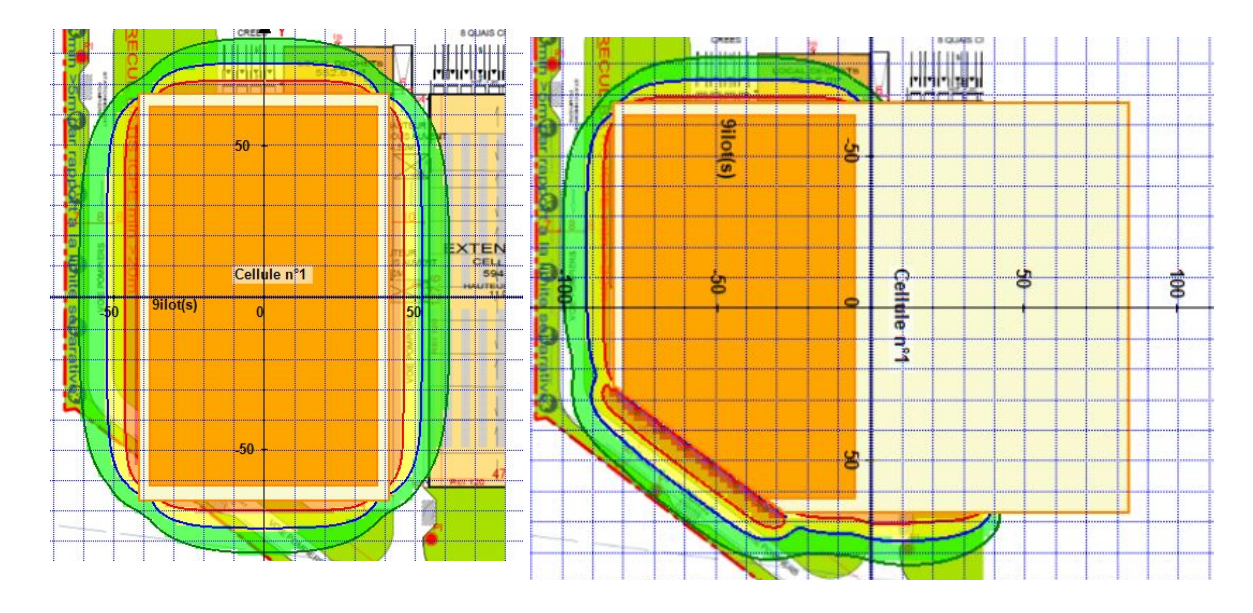